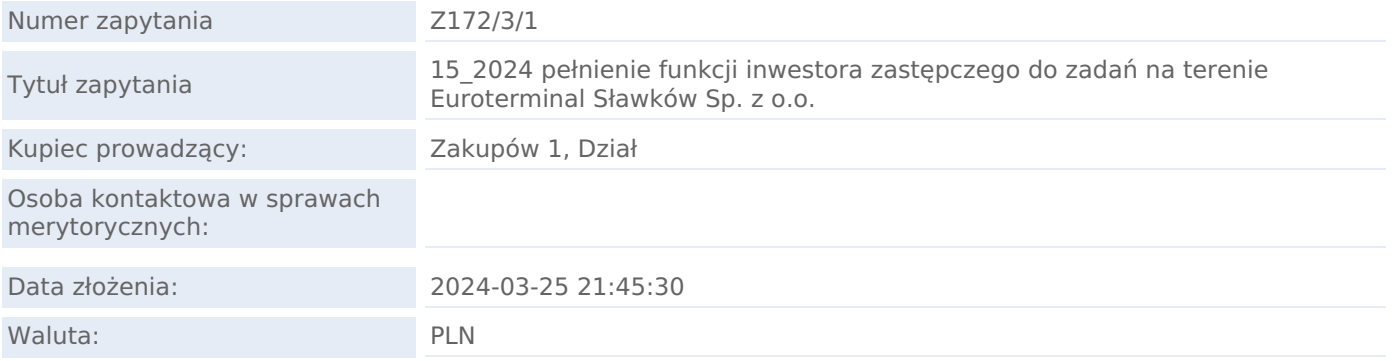

# TERMINY W ZAPYTANIU

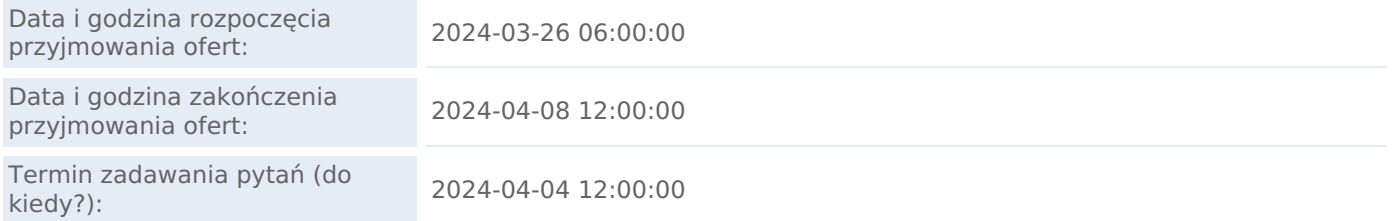

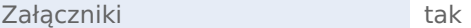

Treść zapytania

OGŁOSZENIE do postępowania nr 15\_2024

na podstawie REGULAMINU

określającego sposób postępowania przetargowego oraz zawierania umów na dostawy, usługi i roboty budowlane EUROTERMINAL SŁAWKÓW w sp. z o.o.

(nieobjęte ustawą Prawo zamówień publicznych)

Zamawiający:

EUROTERMINAL SŁAWKÓW SP. Z O.O. (dalej: "ES")

UL. GRONIEC 1, 41-260 SŁAWKÓW

NIP: 6252413963

www.euterminal.pl

e-mail: przetargi@euterminal.pl

zaprasza do złożenia oferty w postępowaniu dotyczącym:

- 1. numer i nazwa postępowania: **15\_2024 pełnienie funkcji inwestora zastępczego do zadań na terenie Euroterminal Sławków Sp. z o.o.**
- 2. forma i sposób ogłoszenia postępowania: przetarg nieograniczony, ogłoszony na platformie zakupowej https://euterminal.logintrade.net
- 3. sposób złożenia oferty, miejsce i termin: elektroniczny formularz ofertowy z pełną dokumentacją zgodnie z pkt. 2 na https://euterminal.logintrade.net/ **w okresie 26.03.2024r. do 08.04.2024r. do godz. 12.00.**

Szczegółowa treść ogłoszenia w pliku WO\_15\_2024\_INWESTOR ZASTĘPCZY\_OGŁOSZENIE.pdf

### LISTA ZAŁĄCZNIKÓW

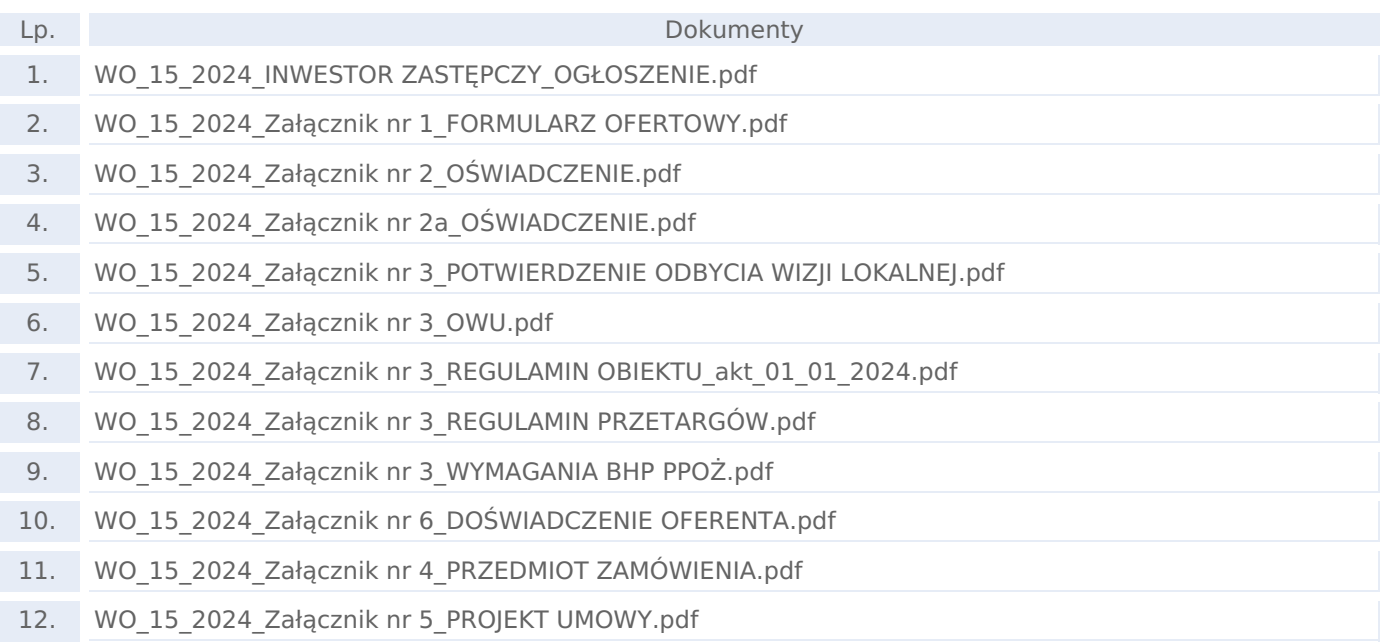

#### PRODUKTY

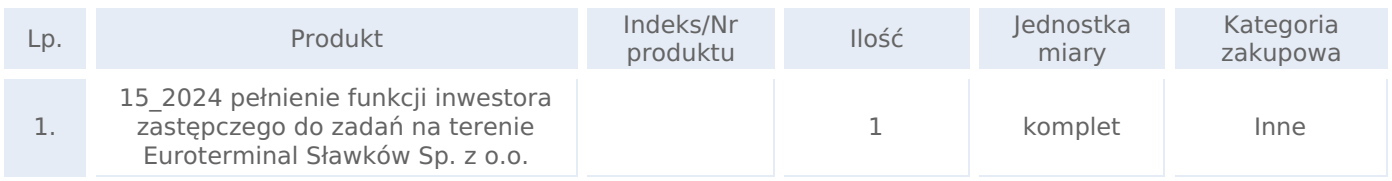

### KRYTERIA OCENY OFERTY

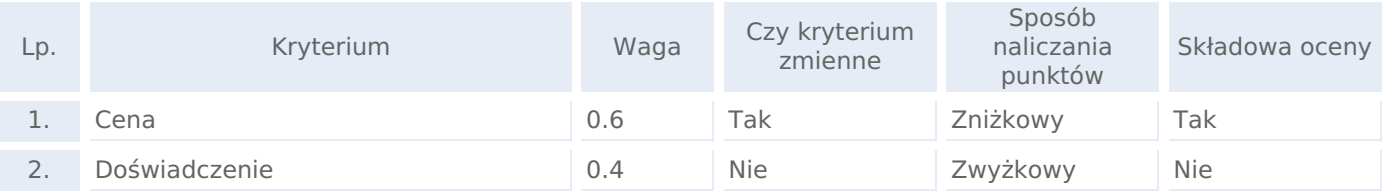

## KRYTERIA FORMALNE (WARUNKI UDZIAŁU W POSTĘPOWANIU):

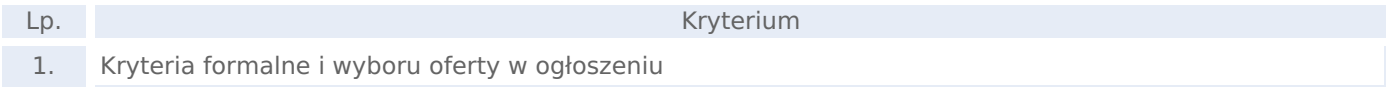

#### DODATKOWE PYTANIA DO OFERTY

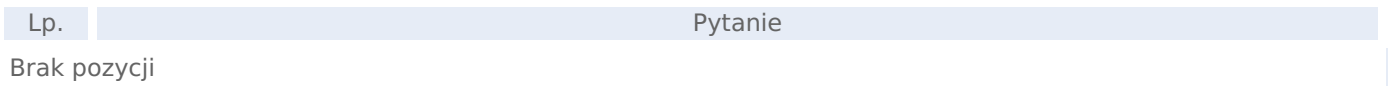

#### SKŁADANIE OFERT

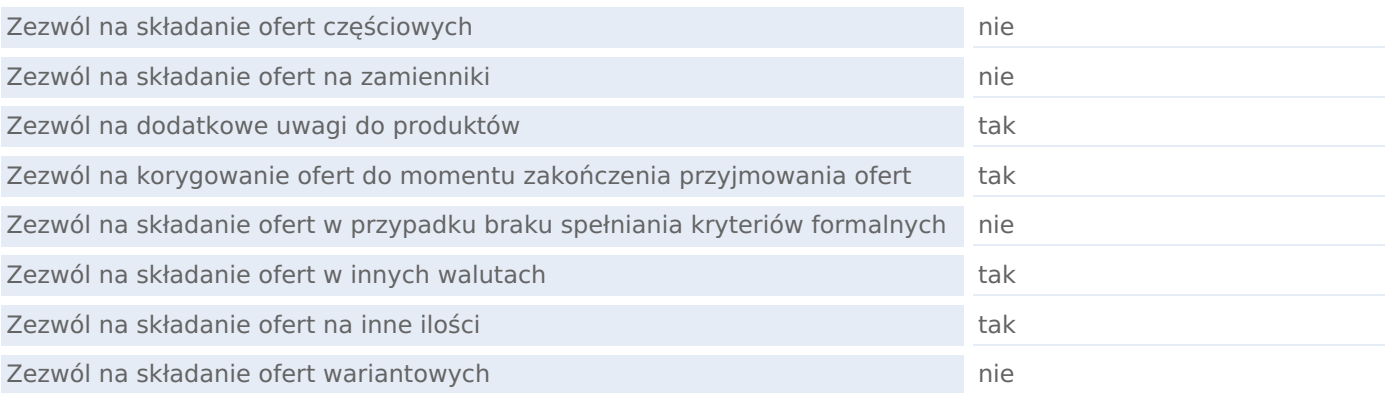